## 撮影した画像にマーキングして、 作りたい 作品をイメージしよう 小学校4年 図画工作科「想像を広げて表現しよう」

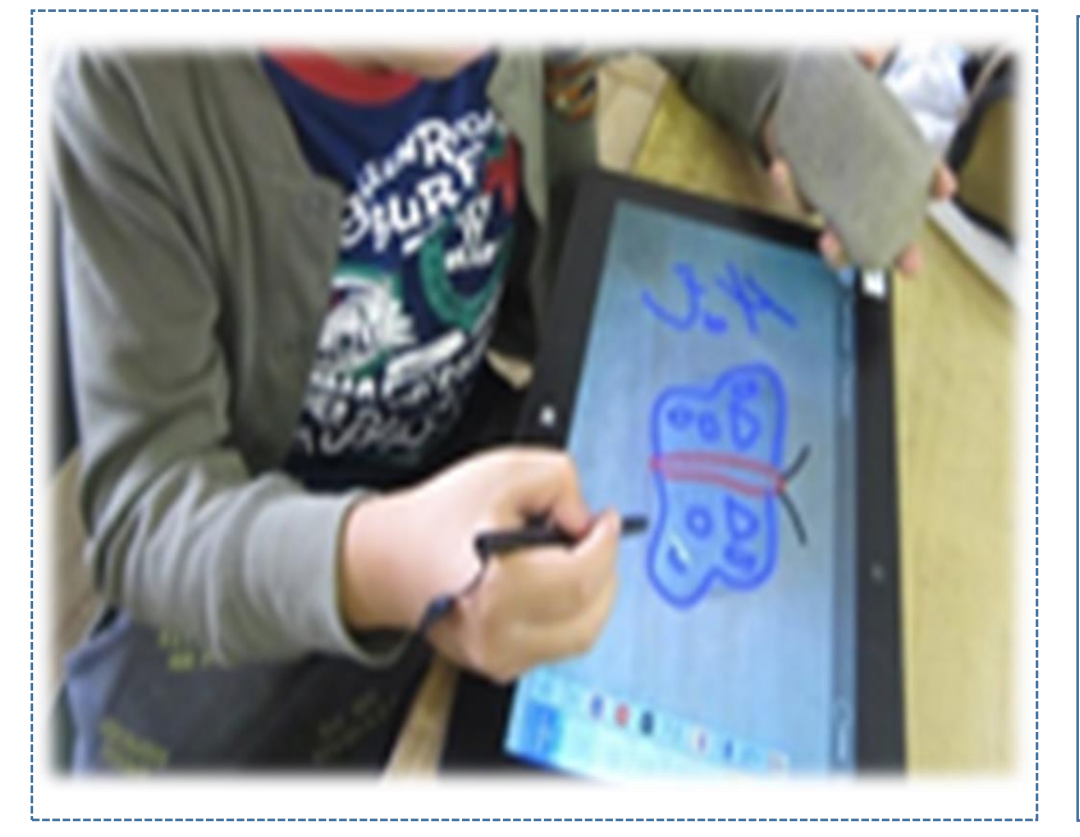

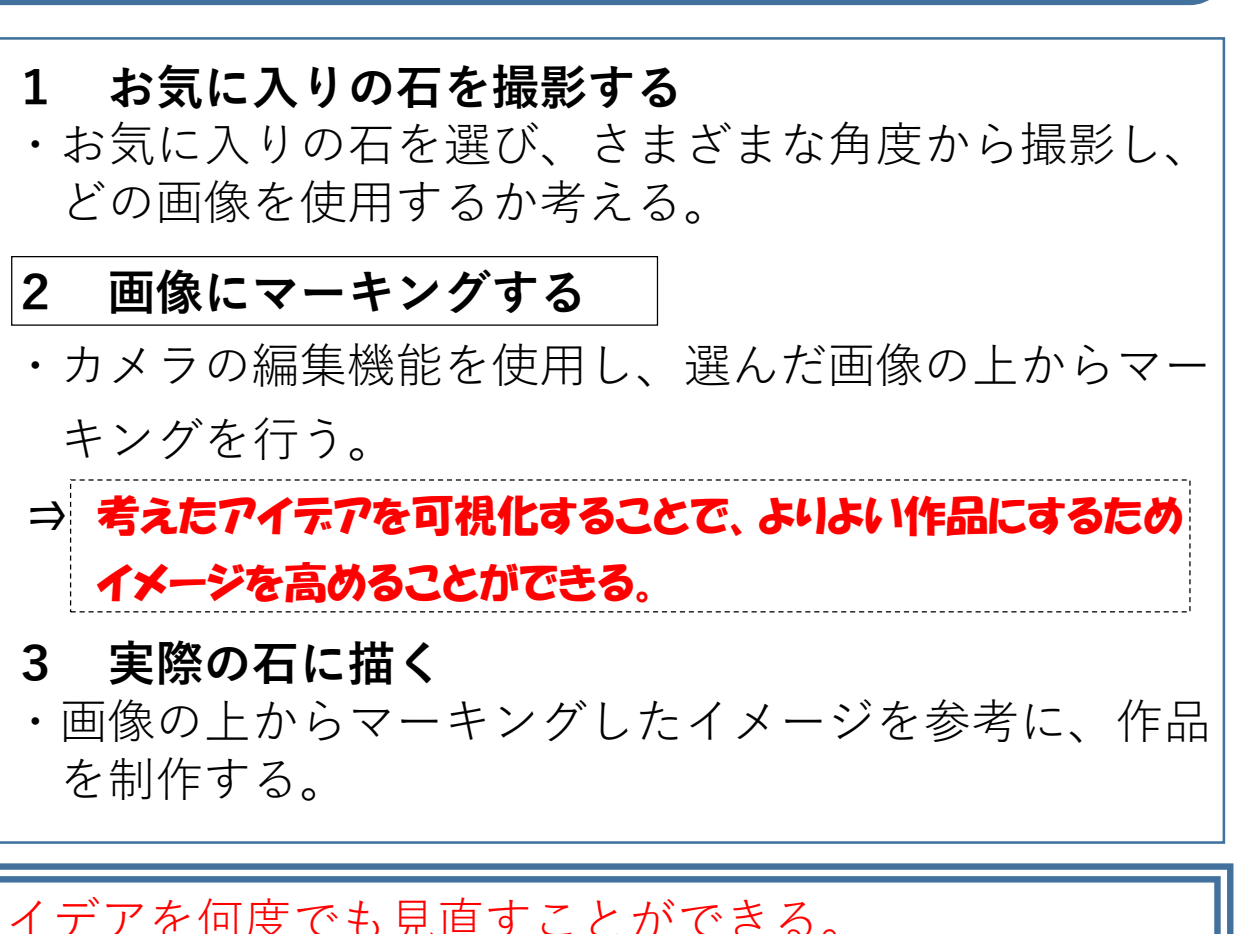

事例27

◎ マーキングした画像を保存することで、アイデアを何度でも見直すことができる。 ☆ タブレット端末上で試しに何度も描くことで、実際には実物に一度しか描けない活動をする場面に活用 できる。